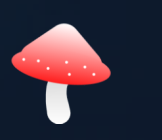

**MushRoom Messaging**

# **Frequently**

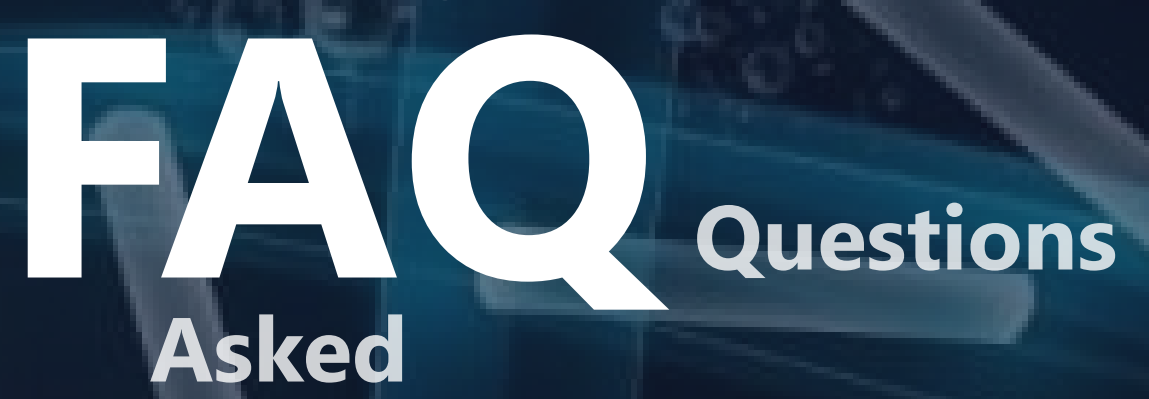

**Some normally asked questions are discussed. If your question doesn't match with any of these. You can contact support within your MushRoom app.**

 $\overline{\phantom{a}}$ 

# **What is Mushroom Messaging app ?**

**Its a Private and History less messaging app with a different messaging concept. There is no history generation while delivering messages so, no one can retrieve your messages in the world! You are completely secure in your world of messaging.** 

**As a side effect, Mushroom is lightweight with nearly no storage usage and bundles with fast and fun features.**

## **How MushRoom is different from other messaging apps ?**

**While other messaging app uses conventional messaging concept where messages are stored and history can be seen, MushRoom is based upon single channel messaging in which no history is left. There is no chance of retrieval of messages.** 

**No messages or files are stored in your device (as there is nothing to store), causing nearly no storage usage. Other apps generally store Tons of data within your device.** 

**File sharing is uncompressed, file quality is not hampered. File thumbnails are also hidden as a privacy measure.** 

**You can stream music during conversation and both can listen the same song at the same time.**

## **What do I need to register to MushRoom ?**

**After installing, you have to enter your device Phone Number (without country code), Name, Email address with some device permissions.**

# **Being "History less", Boon or Curse ?**

**In this message technique, there is no existence of messages anywhere in the world. So, there is no way of manipulation of your data. Its a Boon.**

# **Is messages are getting blocked as I leave the app, so the other person won't be able to see them ?**

**Messages doesn't leave any history behind. Actually, there is nothing but you can see them during conversation. Be assured, that none can retrieve your messages. As you leave the conversation, message view is erased. Even you cannot see your messages for the next time.**

## **What is Self Messaging ?**

**If you want to take notes, Copy messages, try any feature, you can try Self Messaging. Self messaging, doesn't allow any other person to converse with you.**

#### **Who can message me or To whom can I message ?**

**Anyone who has your contact or saved your contact can Knock you. You can also Knock someone you are in contact. Both person must have MushRoom in his/her device. Your opinion always matters, so you can accept or reject Knock.**

# **Is MushRoom easy to use ?**

**Yes. In MushRoom you can start an online conversation instantly. To message someone, you have to Knock him/her or he/she can Knock you. Knock is needed to be accepted to start a conversation and can be accecpted through regular mean or through Email. If your app is not open, you can accept the Knock by clicking on the link sent in Email. You can stream a music from your device simply through a click and both can listen and enjoy it. If the other person starts streaming, you may not have the same song in your device but it doesn't affect the listening.**

# **Can I change the Wallpaper of MushRoom app ?**

**Every time you start the app or ready to Knock someone, a new and random wallpaper is applied automatically. You can also change the wallpaper by dragging the page downwards.**

#### **What is the size limit of File sharing in MushRoom ?**

**Currently there is no size limit in MushRoom. But if you share big files, make sure you have stable internet connection and patience.**

#### **How do MushRoom encrypts data ?**

**MushRoom doesn't store any data so there is no need of encryption. Where there is encryption, there should be a way of decryption. So, MushRoom is purely private. Talk, Leave and everything is over.**

#### **Does MushRoom give real talk like experience ?**

**Of course. MushRoom gives a real talk like experience as its based on realtime message delivering system. Just talk, leave and over like a real person talking.**

#### **What is in Know section of MushRoom app ?**

**The Know of MushRoom provides you information about Policies, Storage usage, app support, invite friends, manual and other details.**